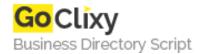

## [jQuery Tutorial] Delete Selected

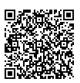

Address {value\_address}

Contact Person{value\_contact\_person}Mobile Number{value\_mobile\_number}

**Email** {value\_email}

Heres a small tutorial for those interested in jQuery. It teaches you how to delete all items that are selected via a checkbox.

For more details, please visit https://scripts.goclixy.com/jquery-tutorial-delete-selected-7443